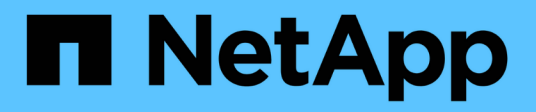

## **Anzeigen der Volume-Performance**

Element Software

NetApp January 15, 2024

This PDF was generated from https://docs.netapp.com/de-de/element-software-123/storage/reference\_monitor\_volume\_performance\_details.html on January 15, 2024. Always check docs.netapp.com for the latest.

# **Inhalt**

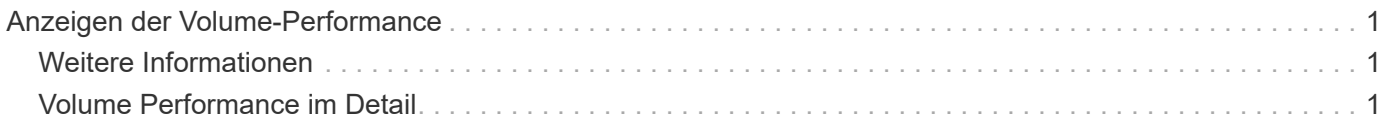

## <span id="page-2-0"></span>**Anzeigen der Volume-Performance**

Sie können detaillierte Performance-Informationen für alle Volumes im Cluster anzeigen. Sie können die Informationen nach der Volume-ID oder einer der Performance-Spalten sortieren. Sie können die Informationen auch nach bestimmten Kriterien filtern.

Sie können ändern, wie oft das System Performanceinformationen auf der Seite aktualisiert, indem Sie auf die Liste **Aktualisieren alle** klicken und einen anderen Wert auswählen. Das Standard-Aktualisierungsintervall ist 10 Sekunden, wenn das Cluster weniger als 1000 Volumes hat, andernfalls beträgt die Standardeinstellung 60 Sekunden. Wenn Sie einen Wert von "nie" wählen, ist die automatische Aktualisierung der Seite deaktiviert.

Sie können die automatische Aktualisierung durch Klicken auf **Aktivieren der automatischen Aktualisierung** wieder aktivieren.

- 1. Wählen Sie in der Element UI die Option **Berichterstellung** > **Volume Performance**.
- 2. Klicken Sie in der Liste Volume auf das Aktionen-Symbol für ein Volume.
- 3. Klicken Sie Auf **Details Anzeigen**.

Unten auf der Seite wird ein Fach mit allgemeinen Informationen zum Volume angezeigt.

4. Um weitere Informationen zum Volumen anzuzeigen, klicken Sie auf **Weitere Details**.

Das System zeigt detaillierte Informationen sowie Performance-Diagramme für das Volume an.

## <span id="page-2-1"></span>**Weitere Informationen**

[Volume Performance im Detail](#page-2-2)

### <span id="page-2-2"></span>**Volume Performance im Detail**

Auf der Seite Volume Performance auf der Registerkarte Reporting in der Element UI können Sie Performancestatistiken der Volumes anzeigen.

In der folgenden Liste werden die Details beschrieben, die Ihnen zur Verfügung stehen:

• **ID**

Die vom System generierte ID für das Volume.

• **Name**

Der Name, der dem Volume bei seiner Erstellung gegeben wurde.

• **Konto**

Der Name des Kontos, das dem Volume zugewiesen wurde.

• **Zugriffsgruppen**

Der Name der Zugriffsgruppe oder der Gruppen des Volumes, der das Volume angehört.

#### • **Volume-Nutzung**

Ein Prozentwert, der beschreibt, wie viel der Client das Volume verwendet.

Mögliche Werte:

- 0 = der Client verwendet das Volume nicht
- 100 = der Client verwendet das Maximum
- >100 = der Kunde verwendet den Burst

#### • **IOPS insgesamt**

Gesamtzahl der derzeit ausgeführten IOPS (Lese- und Schreibvorgänge) gegenüber dem Volume

#### • **Lese-IOPS**

Gesamtzahl der Lese-IOPS, die derzeit auf dem Volume ausgeführt wird

#### • **Schreib-IOPS**

Die Gesamtzahl der momentan ausgeführten Schreib-IOPS gegenüber dem Volume.

#### • **Gesamtdurchsatz**

Der aktuell ausgeführte Gesamtdurchsatz (Lese- und Schreibvorgänge) gegenüber dem Volume.

#### • **Lesedurchsatz**

Gesamtmenge des aktuell ausgeführten Lese-Durchsatzes gegenüber dem Volume.

#### • **Schreibdurchsatz**

Der Gesamtdurchsatz, der derzeit für das Volume ausgeführt wird.

#### • **Gesamte Latenz**

Die durchschnittliche Zeit in Mikrosekunden, die Lese- und Schreibvorgänge auf einem Volume abzuschließen.

#### • **Leselatenz**

Die durchschnittliche Zeit in Mikrosekunden, um Lesevorgänge in dem Volume in den letzten 500 Millisekunden abzuschließen.

#### • **Schreiblatenz**

Der durchschnittliche Zeitaufwand in Mikrosekunden, um Schreibvorgänge in einem Volume in den letzten 500 Millisekunden abzuschließen.

#### • **Warteschlangentiefe**

Die Anzahl der ausstehenden Lese- und Schreibvorgänge auf dem Volume.

#### • **Durchschnittliche I/O-Größe**

Durchschnittliche Größe in Byte der letzten I/O-Vorgänge für das Volume in den letzten 500 Millisekunden.

#### **Copyright-Informationen**

Copyright © 2024 NetApp. Alle Rechte vorbehalten. Gedruckt in den USA. Dieses urheberrechtlich geschützte Dokument darf ohne die vorherige schriftliche Genehmigung des Urheberrechtsinhabers in keiner Form und durch keine Mittel – weder grafische noch elektronische oder mechanische, einschließlich Fotokopieren, Aufnehmen oder Speichern in einem elektronischen Abrufsystem – auch nicht in Teilen, vervielfältigt werden.

Software, die von urheberrechtlich geschütztem NetApp Material abgeleitet wird, unterliegt der folgenden Lizenz und dem folgenden Haftungsausschluss:

DIE VORLIEGENDE SOFTWARE WIRD IN DER VORLIEGENDEN FORM VON NETAPP ZUR VERFÜGUNG GESTELLT, D. H. OHNE JEGLICHE EXPLIZITE ODER IMPLIZITE GEWÄHRLEISTUNG, EINSCHLIESSLICH, JEDOCH NICHT BESCHRÄNKT AUF DIE STILLSCHWEIGENDE GEWÄHRLEISTUNG DER MARKTGÄNGIGKEIT UND EIGNUNG FÜR EINEN BESTIMMTEN ZWECK, DIE HIERMIT AUSGESCHLOSSEN WERDEN. NETAPP ÜBERNIMMT KEINERLEI HAFTUNG FÜR DIREKTE, INDIREKTE, ZUFÄLLIGE, BESONDERE, BEISPIELHAFTE SCHÄDEN ODER FOLGESCHÄDEN (EINSCHLIESSLICH, JEDOCH NICHT BESCHRÄNKT AUF DIE BESCHAFFUNG VON ERSATZWAREN ODER -DIENSTLEISTUNGEN, NUTZUNGS-, DATEN- ODER GEWINNVERLUSTE ODER UNTERBRECHUNG DES GESCHÄFTSBETRIEBS), UNABHÄNGIG DAVON, WIE SIE VERURSACHT WURDEN UND AUF WELCHER HAFTUNGSTHEORIE SIE BERUHEN, OB AUS VERTRAGLICH FESTGELEGTER HAFTUNG, VERSCHULDENSUNABHÄNGIGER HAFTUNG ODER DELIKTSHAFTUNG (EINSCHLIESSLICH FAHRLÄSSIGKEIT ODER AUF ANDEREM WEGE), DIE IN IRGENDEINER WEISE AUS DER NUTZUNG DIESER SOFTWARE RESULTIEREN, SELBST WENN AUF DIE MÖGLICHKEIT DERARTIGER SCHÄDEN HINGEWIESEN WURDE.

NetApp behält sich das Recht vor, die hierin beschriebenen Produkte jederzeit und ohne Vorankündigung zu ändern. NetApp übernimmt keine Verantwortung oder Haftung, die sich aus der Verwendung der hier beschriebenen Produkte ergibt, es sei denn, NetApp hat dem ausdrücklich in schriftlicher Form zugestimmt. Die Verwendung oder der Erwerb dieses Produkts stellt keine Lizenzierung im Rahmen eines Patentrechts, Markenrechts oder eines anderen Rechts an geistigem Eigentum von NetApp dar.

Das in diesem Dokument beschriebene Produkt kann durch ein oder mehrere US-amerikanische Patente, ausländische Patente oder anhängige Patentanmeldungen geschützt sein.

ERLÄUTERUNG ZU "RESTRICTED RIGHTS": Nutzung, Vervielfältigung oder Offenlegung durch die US-Regierung unterliegt den Einschränkungen gemäß Unterabschnitt (b)(3) der Klausel "Rights in Technical Data – Noncommercial Items" in DFARS 252.227-7013 (Februar 2014) und FAR 52.227-19 (Dezember 2007).

Die hierin enthaltenen Daten beziehen sich auf ein kommerzielles Produkt und/oder einen kommerziellen Service (wie in FAR 2.101 definiert) und sind Eigentum von NetApp, Inc. Alle technischen Daten und die Computersoftware von NetApp, die unter diesem Vertrag bereitgestellt werden, sind gewerblicher Natur und wurden ausschließlich unter Verwendung privater Mittel entwickelt. Die US-Regierung besitzt eine nicht ausschließliche, nicht übertragbare, nicht unterlizenzierbare, weltweite, limitierte unwiderrufliche Lizenz zur Nutzung der Daten nur in Verbindung mit und zur Unterstützung des Vertrags der US-Regierung, unter dem die Daten bereitgestellt wurden. Sofern in den vorliegenden Bedingungen nicht anders angegeben, dürfen die Daten ohne vorherige schriftliche Genehmigung von NetApp, Inc. nicht verwendet, offengelegt, vervielfältigt, geändert, aufgeführt oder angezeigt werden. Die Lizenzrechte der US-Regierung für das US-Verteidigungsministerium sind auf die in DFARS-Klausel 252.227-7015(b) (Februar 2014) genannten Rechte beschränkt.

#### **Markeninformationen**

NETAPP, das NETAPP Logo und die unter [http://www.netapp.com/TM](http://www.netapp.com/TM\) aufgeführten Marken sind Marken von NetApp, Inc. Andere Firmen und Produktnamen können Marken der jeweiligen Eigentümer sein.